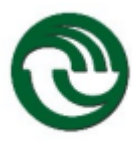

## **ESCUELA DE FORMACIÓN CONTINUA**

**1- NOMBRE DE LA CARRERA: LICENCIATURA EN HISTORIA**

**2- NOMBRE DE LA ASIGNATURA: INFORMÁTICA NIVEL II**

**Código:** 3138

**Ciclo anual:** 2021

**Ciclo cuatrimestral:** -

### **3- CUERPO DOCENTE:**

**Profesor a cargo de la asignatura:** Rodolfo Gabriel Ledesma

**Integrantes de la cátedra:**

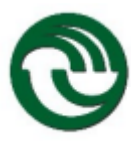

#### **4- ASPECTOS ESPECÍFICOS**

- **a. Carga horaria total:** 64 hs.
- **b. Carga horaria semanal:** 4 hs.
- **c. Carga horaria clases teóricas:** 2 hs.
- **d. Carga horaria práctica disciplinar:** 2 hs.
- **e. Carga horaria práctica profesional:** 6 hs.
- **f. Ubicación de la asignatura en el plan de estudios:** -
- **g. Correlatividades Anteriores:** 3137

#### **5- PROGRAMA**

#### **a. Fundamentación del marco referencial del programa**

El graduado de la licenciatura en Historia podrá integrar, coordinar y dirigir proyectos para la realización de investigaciones históricas sobre los procesos económicos, culturales, sociales y políticos propios del quehacer humano. Por ello esta carta analítica busca cubrir las necesidades que en relación con el uso de la tecnología tiene el investigador especializado en Ciencias Sociales, que debe conocer y ejercitarse en prácticas vinculadas específicamente con su quehacer investigativo. Este proceso debe trascender la utilización de programas informáticos de uso cotidiano, constituyéndose, además, en un adecuado complemento de ese otro saber previo con el que ya deben contar necesariamente los futuros investigadores.

#### **b. Contenidos previos**

Los correspondientes a la asignatura 3137.

#### **c. Contenidos mínimos**

Se ofrece como una instancia de formación que acompaña al alumno en su formación como investigador, rearticulando los contenidos que va adquiriendo en Taller de Tesis en términos de coadyuvar a un fortalecimiento de la coherencia sustantiva de los proyectos de tesis. En tal sentido, se constituye en un dispositivo de mediación práctico metodológico, con el propósito de brindar las herramientas para acompañar el proceso de producción científica y su presentación.

#### **d. Objetivos generales**

El objetivo general del programa consiste en que el alumno logre aplicar las herramientas que ofrecen las TICs en la producción escrita y el acompañamiento para la presentación oral de investigaciones históricas.

#### **e. Objetivos específicos**

Detallados en cada unidad.

**f. Unidades Didácticas:**

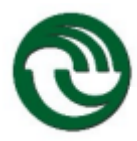

### **Unidad N°1: Presentación para acompañar una exposición oral de trabajo final.**

#### Objetivos:

 Diseñar distintas alternativas para acompañar una presentación oral de un proyecto de tesis y tesis final de la carrera.

#### Contenido temático por unidad:

- Presentación de un trabajo final de investigación con exposición oral. Herramientas para la presentación.
- PowerPoint: Ventana de PowerPoint. Opciones. Panel de vistas/ Panel de Diapositivas. Solapas de trabajo/ Solapa inicio/ Portapapeles. Pegar, Cortar, Copiar, Copiar formato. Cuadro de dialogo. Fuente. párrafo. Ventana de estilos. Edición.
- Solapa Insertar. Tablas. Ilustraciones: Imagen, Imágenes prediseñadas, Álbum de fotografías, Formas, Smart Art, Gráficos. Vínculos: Hipervínculo. Texto: Cuadro de texto, Encabezado, pie de página, fecha y hora, Numero de diapositiva, Símbolo, Objeto. Clip Multimedia; Película, Sonido.
- Solapa Diseño. Configurar página: Orientación de diapositiva. Temas: Presentaciones predeterminadas. Fondos: estilos de fondos. Solapa de animaciones. Vista Previa. Animaciones: Personalizar animación. Transiciones: Atenuaciones y disoluciones; Barridos, empujar y cubrir, rayas y barras, aleatorio. Sonido de la transición. Velocidad de la transición. Avance de la diapositiva por tiempo y/o por acción del mouse. Solapa presentación con diapositivas/ Iniciar presentación, Desde el principio, desde diapositiva actual, Personalizada/ Configuración: Configuración avanzada para presentación, Ocultar diapositiva, Grabar narración, Ensayar intervalos, Utilizar intervalos ensayados. Monitores: Resolución. Usar vista del Moderador.
- Solapa revisar. Paginas: Ortografía, Sinónimos, Referencia, Traducir, Idioma.
- Comentarios: Marcas, nuevo comentario, modificar, eliminar, anterior, siguiente. Proteger presentación.
- Solapa vista. Vistas de presentación: Normal, clasificador de diapositivas, páginas de notas, presentación con diapositivas. Patrón de diapositivas, patrón de documentos, patrón de notas/ Mostrar u ocultar: Regla, línea de cuadriculas, barra de mensajes. Zoom y ajustar a la ventana. Color o escala de grises. Ventana:
- Nueva, organizar todas, cascada, mover división, cambiar ventanas / Macros.

#### Bibliografía específica por unidad:

- Luque Canada, Maria Jesus (2008) PowerPoint 2007. Guía de iniciación. Anaya Multimedia.
- Lopez, Yebes (2008) Microsoft Office PowerPoint 2007 Guía Practice. Anaya Multimedia.

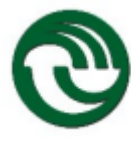

 Levine, J. (2014) Como Escribir y Presentar su Tesis o Disertación. Michigan State University. Recuperado de http://www.learnerassociates.net/dissthes/dissgdsp.pdf

### **Unidad N°2: La investigación histórica y la utilización de la World Wide Web**

#### Objetivos:

Discernir sobre la oferta de que dispone la red en relación con la investigación histórica.

Caracterizar estableciendo un gradiente acerca de la importancia de la oferta de los repositorios digitales existentes.

Identificar los sitios de visita obligatorios en relación con diferentes temáticas pertenecientes al campo de estudio.

#### Contenido temático por unidad:

- Internet. Acceso, recolección y análisis comparado de las fuentes históricas. Recursos para investigadores en historia.
- Repositorios virtuales. Archivo General de la Nación Argentina. La Academia Nacional de la Historia. Archivo de la Provincia de Buenos Aires. Biblioteca Nacional. Biblioteca Electrónica de Ciencia y Tecnología. Red de Bibliotecas Virtuales de Ciencias Sociales de Clacso. Biblioteca Virtual miguel Cervantes. Asociación de Historia Oral de la República Argentina. Repositorios de Universidades Nacionales y privadas: Universidad Nacional de Tucumán y Facultad de Humanidades y Ciencias de la Educación de la Universidad de la Plata.
- Revista "Todo es Historia" y "El historiador" de Felipe Pigna.
- Herramienta Schoolar google. (Google Académico).

#### Bibliografía específica por unidad:

 Ledesma, R. G. (2015). Fuentes iconográficas para recrear el pasado de Ramos Mejía. Carta Informativa Nº de la Junta de Estudios Históricos del Partido de La Matanza XXXVII, 118133. Ledesma, R. G. (2011). La investigación histórica en la red. Carta Informativa de la Junta de Estudios Históricos de La Matanza XXVIII, 42-49.

#### **Unidad N°3: Eje tiempo – espacio y las TICS**

#### Objetivos:

Elaboración de planos y señalización en mapas utilizando recursos informáticos. Construcción del concepto de escala cartográfica a partir de la observación e interacción con fotografías satelitales.

#### Contenido temático por unidad:

- Representaciones cartográficas en historia. Utilización del concepto de escala cartográfica vinculado a imágenes satelitales.
- Herramienta Google Earth.

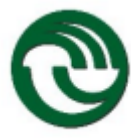

Construcción de planos y mapas. Señalizaciones e indicadores.

#### Bibliografía específica por unidad:

 Giraudo Restrepo, J. C. (2015). La cartografía en el ámbito de las tecnologías de la información y la comunicación (TIC). Didáctica, innovación y multimedia (DIM) Revista científica de opinión y divulgación (11).

### **g. Bibliografía General:**

- Aróstegui, J. (2001). La investigación histórica: teoría y método, Barcelona, Editorial. Crítica.
- Burke, P. (1996). Formas de hacer historia. Madrid: Alianza.
- Cardoso, C. F. (2000). Introducción al trabajo de la Investigación Histórica. Conocimientos, método e historia, Barcelona, Editorial Crítica.
- Cardoso, C. F., Pérez Brignoli, H. (1999). Los métodos de la historia: Introducción a los problemas, métodos y técnicas de la Historia Demográfica, Económica y Social, Barcelona. Editorial Crítica.

### **h. Metodología de la Enseñanza**

Los alumnos deben asistir a las clases presenciales con los avances de su trabajo de tesis. Sobre ese archivo se aplican los contenidos de informática. El docente da la explicación teórica y la actividad para realizar en clase sobre los contenidos teóricos vistos y los alumnos realizan la actividad sobre su trabajo de tesis supervisados por el docente.

Se realizan actividades complementarias por la plataforma MIEL semanalmente con puesta en común oral en clase.

#### **i. Criterios de evaluación**

La evaluación de cada unidad de la materia constará de trabajos prácticos realizados en clase, sobre los contenidos individuales de cada alumno de su trabajo de tesis que deben traer en cada clase para trabajar sobre ellos. La cursada es presencial y actividades por plataforma MIEL. El alumno cursante para mantener la regularidad debe tener el 75 % de asistencia a clases y participar de manera virtual en las actividades asignadas por la plataforma MIEL. Se toman dos exámenes parciales teóricoprácticos con un examen recuperatorio.

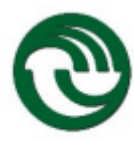

# Universidad Nacional de La Matanza

#### **6- CRONOGRAMA DE CLASES Y EXAMENES**

#### **a. Diagrama de Gantt**

### Contenidos / Actividades / Evaluaciones **SEMANAS**

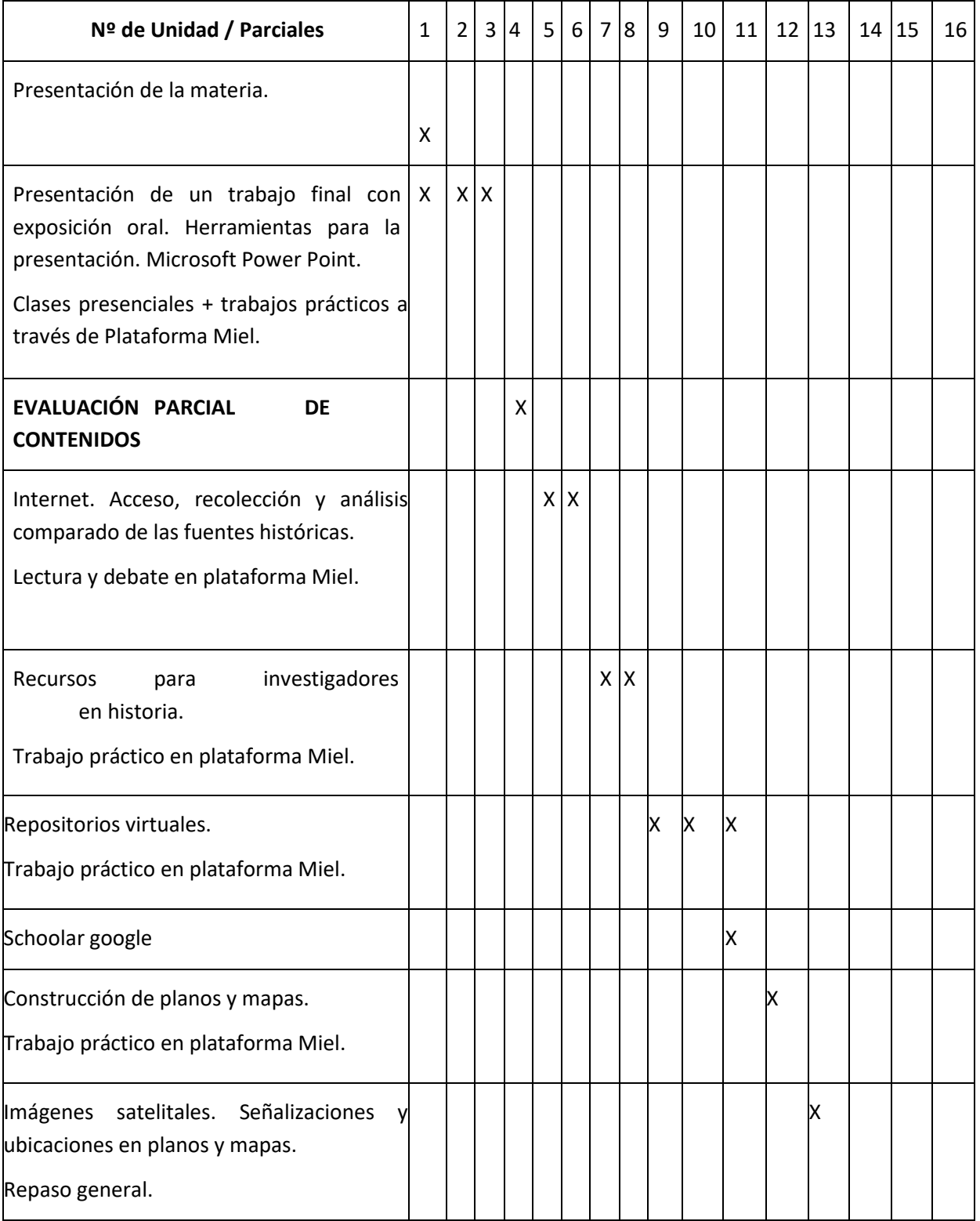

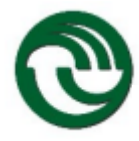

# Universidad Nacional de La Matanza

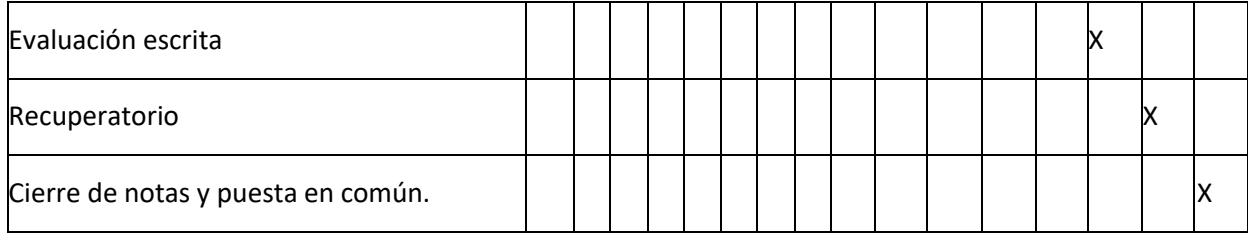

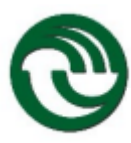

#### **7- CONDICIONES GENERALES PARA LA APROBACIÓN DE LA ASIGNATURA**

#### **a. Asistencia: 75%**

**b. Regularidad**: Cumplir con el requisito de asistencia. Obtener en ambas instancias parciales entre seis y cuatro puntos.

**c. Evaluación**: Quienes aprueben ambos exámenes parciales con 7 (siete) o más puntos, tendrán a Promocionada la asignatura. Aquellos que obtengan menos de 7 (siete) en una de estas dos instancias podrán recuperarla al final del cuatrimestre para aprobar la asignatura. Quienes obtengan entre 6 (seis) y 4 (cuatro) puntos en las instancias parciales tendrán por cursada la materia y podrán presentarse al examen final. Los que obtengan menos de 4 (cuatro), en ambas instancias tendrán que recursar.